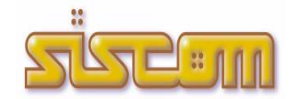

*QUADERNO sulle evoluzioni del software di Archiviazione Documentale*

## **OLIMPO rel. 2.6.0** versione aggiornata al 23/12/2021

#### **Il nuovo aggiornamento comprende:**

- Sigillo Elettronico: su Scheda Ente possibilità di abilitare i parametri.
- Su Tabella AOO nuovi campi da valorizzare per interoperabilità.
- Utilizzo della Segnatura 3.0 se Sigillo Elettronico attivo.
- Possibilità di attivare il WebService d'interoperabilità Soap tra AOO.
- Miglioramenti interni.

## **OLIMPO rel. 2.3.6** versione aggiornata al 09/02/2019

#### **Il nuovo aggiornamento comprende:**

- Miglioramenti su invio Fattura Elettronica arrivando da Giove
- Miglioramenti su invio allegati mediante Thunderbird
- Archivio documentale: a seguito della ricerca viene visualizzata la colonna del Fascicolo Digitale e Tipologia Documento se presenti

## **OLIMPO rel. 2.3.4** versione aggiornata al 03/05/2018

#### **Il nuovo aggiornamento comprende:**

- Protocolli Riservati: è possibile registrare Protocolli Riservati diretti a singoli Operatori e non solo destinati a Uffici.
- Blocco Allegati Registrati: è possibile bloccare la gestione degli allegati a seguito della consultazione del protocollo da parte dell'ufficio di destinazione. Su Scheda Ente, linguetta 'Personalizza' è presente una nuova spunta per attivare questo blocco.
- Misure di Sicurezza: possibilità di indicare se il protocollo/documento registrato contiene dati sensibili all'interno. Per ogni Documento Riservato con Dati Sensibili, i file allegati vengano cifrati. Per abilitare la cifratura dei File andare su: Scheda Olimpo, linguetta Opzioni, spuntare la voce 'Se Documento Sensibile: Cripta i File'.
- Gestione Istanze: possibilità di far chiudere l'istanza a qualsiasi operatore di competenza. Per abilitare l'opzione andare su: Scheda Olimpo, linguetta Opzioni, spuntare la voce 'Istanze: permetti chiusura a tutti gli operatori di competenza'
- Miglioramenti interni sulla pubblicazione Amministrazione Trasparente per chi ha il sito internet gestito da Siscom.

# **OLIMPO rel. 2.0.1** versione aggiornata al 18/08/2017

#### **Il nuovo aggiornamento comprende:**

- Limitazione Estrazione allegati da Email/Pec: possibilità di evitare il salvataggio della email interna e/o allegati per occupare meno spazio sul server.
- Miglioramento nella spedizione a vari destinatari con email separate
- Possibilità di inserire Uffici di secondo livello
- Miglioramenti interni sulla gestione word, openoffice, creazione pdf

## **OLIMPO rel. 2.0.1** versione aggiornata al 20/08/2016

#### **Il nuovo aggiornamento comprende:**

- Possibilità di utilizzare le nuove versioni di PDFCreator 2.x

- Possibilità di vedere su google maps l'indirizzo inserito nel soggetto della rubrica
- Miglioramenti interni sulla gestione degli Iter Istanze/Pratiche

## **OLIMPO rel. 2.0.0** versione aggiornata al 05/07/2016

#### **Il nuovo aggiornamento comprende:**

- **Nuovo Quaderno di Lavoro di Olimpo** con grafica rinnovata e monitoraggio degli Iter Istanze/Pratiche.
- **Nuova Gestione degli Iter Istanze/Pratiche:** da un documento arrivato si può far partire l'iter facendo l'assegnazione ad un collega o prendendo in carico direttamente. Questi Iter permettono di tenere traccia dei vari passaggi all'interno dell'ente. E' poi possibile effettuare un monitoraggio degli Iter avviati per verificare il carico di lavoro per ogni operatore.
- Resize video personalizzabile per utente

### **OLIMPO rel. 1.2.2** versione aggiornata al 13/11/2015

### **Il nuovo aggiornamento comprende:**

- Quaderno di Lavoro di Olimpo: raggruppamento per ufficio nei nodi che trattano i Documenti in Redazione - Archiviazione Atti Firmati Digitalmente da Venere: richiamando l'atto della
- Determina/Delibera/Ordinanza in Olimpo, saranno visualizzabili direttamente i file correlati (Attestato di copertura, pareri ecc..). Per il pregresso è necessario eseguire una funzione di controllo.
- Controllo Ricevute PEC su Outlook anche su cartelle chiamate 'RicevutePec' messe in parallelo a 'Posta in Arrivo'
- Abilitazioni Operatori: nuova spunta per poter abilitare/limitare la gestione dei Fascicoli del Titolario e Fascicoli Digitali

### **OLIMPO rel. 1.2.2** versione aggiornata al 06/10/2015

#### **Il nuovo aggiornamento comprende:**

- Conservazione Registro di Protocollo: Viene fatta la domanda per effettuare la Conservazione del Registro di Protocollo se non si passa da Egisto.
- Nuova Videata sulla Gestione Processi per semplificare l'operatività all'utente
- Miglioramenti interni sulla gestione dei documenti word.

## **OLIMPO rel. 1.2.0** versione aggiornata al 04/06/2015

### **Il nuovo aggiornamento comprende:**

- Fatturazione Elettronica:
	- Miglioramenti sulla lettura dell'xml firmato digitalmente.
	- Miglioramenti sull'invio dell'email durante l'accettazione o rifiuto della fattura.
	- Possibilità di smistare le fatture senza Cig in base all'ufficio di protocollo (con Giove).

## **OLIMPO rel. 1.2.0** versione aggiornata al 18/04/2015

#### **Il nuovo aggiornamento comprende:**

- Fatturazione Elettronica:
	- Possibilità di valutare fatture di più Aree di Gestione.
	- Miglioramenti interni sulla gestione delle fatture, rifiuti e accettazioni.
- Invio e-mail integrata: miglioramento interno nella spedizione di email con allegati.